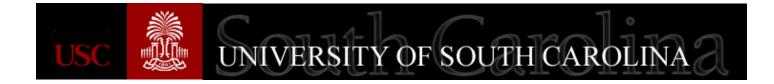

#### **OneCarolina** University Dashboard Training

July 2016

#### Welcome

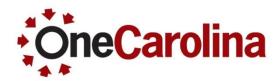

- Purpose of this class is to provide training on a new tool available in PeopleSoft called the University Dashboard.
- The University Dashboard is a financial management reporting tool that provides numbers and information to help manage funds from beginning budget to remaining balance for Sponsored Awards, Internal Projects, Operations and Construction Projects.
- It contains much of the same information as the Finance Intranet; the biggest difference is the data in the University Dashboard is real time. For example, as soon as a purchase requisition is budget checked, the amount will show as a pre-encumbrance within the Dashboard.
- This tool was developed in partnership with various university departments, finance departments and other external stakeholders.
- Everyone will have access to the tool in PeopleSoft.

#### Agenda

- Tool Differences
- Navigation
- Landing page
- Selection Criteria
- Search Results
- Drill Down Capabilities

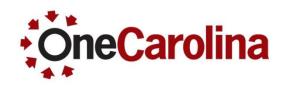

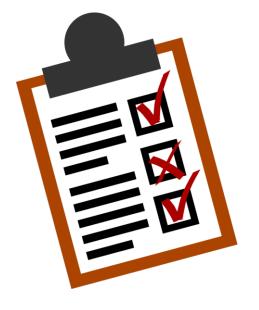

#### **Tool Differences**

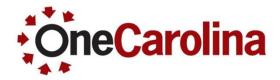

#### **University Dashboard**

- Real time view of financial data (summary, detail & source)
- PeopleSoft look and feel
- Focus on operations revenues & expenses
- More Grant information such as: Cost Share (direct & indirect), F&A, search by Award and search by PI

#### **Finance Intranet**

- Point in time view of financial data (summary, detail & source)
- "Old" Intranet look and feel
- Focus includes assets and liabilities along with operations

# Navigation

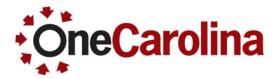

#### Main Menu > USC Enhancements > University Dashboard

- 1. Enter a name for the inquiry in the **Inquiry Name** field. (Only 10 characters; does not accept special characters)
- 2. Click the Add a New Value tab.

| University Dashboard                                                                          |  |  |  |  |  |  |
|-----------------------------------------------------------------------------------------------|--|--|--|--|--|--|
| Enter any information you have and click Search. Leave fields blank for a list of all values. |  |  |  |  |  |  |
| Find an Existing Value Add a New Value                                                        |  |  |  |  |  |  |
| Search Criteria                                                                               |  |  |  |  |  |  |
| Search by: Inquiry Name begins with                                                           |  |  |  |  |  |  |
| Search Advanced Search                                                                        |  |  |  |  |  |  |

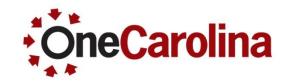

# Dashboard Landing Page

| University Dashboard    |                    |          |                |               |
|-------------------------|--------------------|----------|----------------|---------------|
| Inquiry Name 1234567890 | Selection Criteria | <b>V</b> | Operating Unit | Q             |
| From DeptID             | C To DeptID        | ٩        | From Year      | From Period   |
| Award ID                | Q Project          | ٩        | To Year 📃 🔍    | To Period 📃 🔍 |
| Activity                | C Fund Code        |          |                |               |
| Class Field             |                    |          | Budget Only    |               |
|                         |                    | Search   |                |               |
|                         |                    |          |                |               |

| Selection Criteria | T                                                                                                    |
|--------------------|----------------------------------------------------------------------------------------------------|
|                    | Construction Projects(USCCP)<br>Internal Projects (USCIP)<br>Non Grants (USC01 & USCIP)<br>Operations (USC01)<br>Sponsored Projects (USCSP) |
|                    |                                                                                                    |

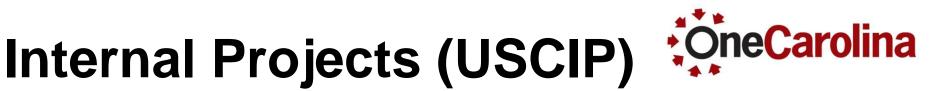

#### Required fields are:

- Operating Unit
- From/To Year and From/To Period

| University Dashboard  |                  |                    |                  |                                    |                                  |  |
|-----------------------|------------------|--------------------|------------------|------------------------------------|----------------------------------|--|
| Inquiry Name INTERNAL | *Selection Crite | eria (Internal Pro | ojects (USCIP) 🔻 | Operating Unit CL040               | Q                                |  |
| From DeptID           | Q                | To DeptID          | ्<br>Q           | From Year 2016 Q<br>To Year 2016 Q | From Period 1 Q<br>To Period 7 Q |  |
| Activity              | Q                | Fund Code          |                  |                                    |                                  |  |
| Class Field           |                  |                    | Search           | Budget Only                        |                                  |  |
|                       |                  |                    |                  |                                    |                                  |  |

# **Operations (USC01)**

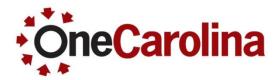

Required fields are:

- Operating Unit
- From / To Year and From / To Period

| University Dashboard    |                                                                                     |
|-------------------------|-------------------------------------------------------------------------------------|
| Inquiry Name OPERATIONS | *Selection Criteria Operations (USC01)  v Operating Unit CL040                      |
| From DeptID 155100      | C     To DeptID     155100     C     From Year     2016     C     From Period     1 |
| -                       | To Year     2016     To Period     07       Fund Code                               |
| Class Field             | Budget Only                                                                         |
|                         | Search                                                                              |

# **Budget Only**

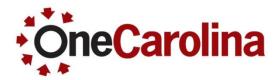

Budget Only checkbox: (Internal Projects and Operations)

- When checked, only summary level results are returned.
- Designed to help departments monitor the category amounts submitted to the budget office to ensure they stay within budget amount by category.

| University Dashboard   |               |                             |               |                                    |                                    |
|------------------------|---------------|-----------------------------|---------------|------------------------------------|------------------------------------|
| Inquiry Name NONGRANTS | *Selection Cr | riteria Non Grants (U       | SC01 & USCIP) | Operating Unit CL040               | Q                                  |
| From DeptID 155100     | Q             | To DeptID 155100<br>Project | <u></u> ्     | From Year 2016 Q<br>To Year 2016 Q | From Period 01 Q<br>To Period 07 Q |
| Activity               | Q             | Fund Code                   |               |                                    |                                    |
| Class Field            |               |                             |               | Budget Only                        |                                    |
|                        |               |                             | Search        |                                    |                                    |

# **Budget Summary Info**

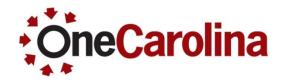

- Drill down capabilities are not available when using the Budget Flag
  - Fields available in this view are: Category, Budget, Adj. Budget, Actuals (Expenses), Remaining Budget, Pre Encumbrance and Encumbrances

| Summary by Category Personalize   Find   View All   🔄   🔢 First 🕚 1-4 of 4 🕑 Last |        |         |                  |                 |       |  |  |  |  |  |
|-----------------------------------------------------------------------------------|--------|---------|------------------|-----------------|-------|--|--|--|--|--|
| Category                                                                          | Budget | Actuals | Remaining Budget | Pre Encumbrance |       |  |  |  |  |  |
| 1 UNDERGRAD_ASSISTANTS                                                            | 0.000  | 0.000   | 14,636.930       | -14,636.930     | 0.000 |  |  |  |  |  |
| 2 FRINGE_BENEFITS                                                                 | 0.000  | 0.000   | 429.260          | -429.260        | 0.000 |  |  |  |  |  |
| 3 CONTRACTUAL_SERVICES                                                            | 0.000  | 0.000   | 209.300          | -209.300        | 0.000 |  |  |  |  |  |
| 4 SUPPLIES                                                                        | 0.000  | 0.000   | 9,115.430        | -9,115.570      | 0.000 |  |  |  |  |  |
|                                                                                   |        |         |                  |                 |       |  |  |  |  |  |

# Search Results (Totals)

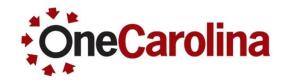

Formula used for each operating bucket except Sponsored Projects is:

Opening Balance +/-, Beginning Balance, +/- Budget Adjustments = Adjusted Budget + Revenue (i.e. tuition and fees) + Transfers In (transfers between operating units or departments) – Pre Encumbrance – Encumbrance – Expense = **Remaining Balance** 

| ls                    |             |  |
|-----------------------|-------------|--|
| pening Balance:       | 54,134.860  |  |
| eginning Budget :     | 0.000       |  |
| udget Adjustments :   | 0.000       |  |
| djusted Balance :     | 0.000       |  |
| evenue (4XXXX) :      | 69,038.570  |  |
| ransfers In (81XXX) : | 18,385.810  |  |
| reEncumbrance :       | 0.000       |  |
| incumbrance :         | 0.000       |  |
| xpense :              | 39,781.100  |  |
| emaining Balance :    | 101,778.140 |  |

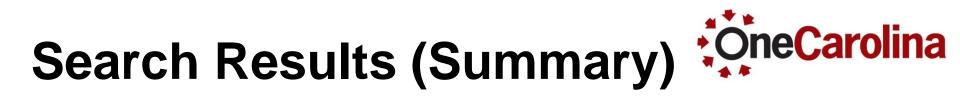

- Adjusted Balance
- Expense
- Remaining Budget

- 1,488,883.000
- <u>719,471.500</u>
- = 769,411.500

| Su | nmary                  |         |              |                | Personalize   Find   View All   🖾   🔢 First 🕚 1 of 1 🕑 |            |                  |
|----|------------------------|---------|--------------|----------------|--------------------------------------------------------|------------|------------------|
|    | . Beginning<br>Balance | Revenue | Transfers In | PreEncumbrance | Encumbrance                                            | Expense    | Remaining Budget |
| 1  | 1,488,883.000          | 0.00    | 0.00         | 0.00           | 0.00                                                   | 719,471.50 | 769,411.500      |
|    | •                      |         |              |                |                                                        |            |                  |

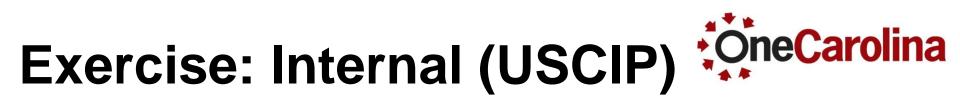

• Inquire on internal projects for a department

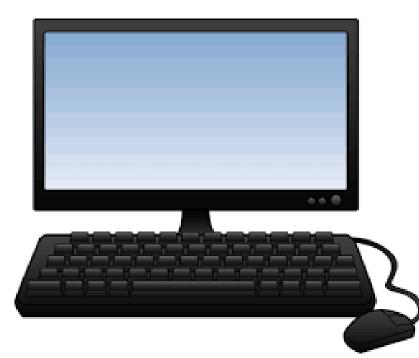

- Operating Unit CL040
- From / To Dept 155900,155900
- From / To Year 2016, 2016

- From / To Period 1, 12
- Fund Code E%

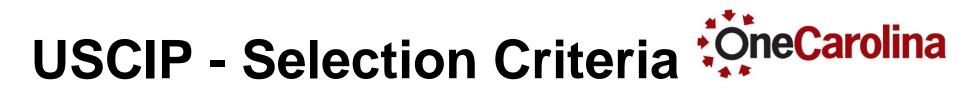

| University Dashboard    |                                                                                                    |
|-------------------------|----------------------------------------------------------------------------------------------------|
| Inquiry Name 1234567890 | *Selection Criteria Internal Projects (USCIP)                                                                                                    |
| From DeptID 155900      | To DeptID     155900     From Year     2016     From Period     1       Project     Image: Constraint of the second second sec |
| Activity                | C Fund Code E%                                                                                                    |
| Class Field             | Budget Only                                                                                                    |
|                         | Search                                                                                                    |

- Operating Unit CL040
- From / To DeptID 155900 /155900
- From / To Year 2016 / 2016

- From / To Period 1 /12
- Fund Code E%

## **Drill Down Capabilities**

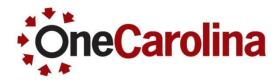

| Т                                                                   | otals         |             |                        |                     |                    |                           |                    |              |
|---------------------------------------------------------------------|---------------|-------------|------------------------|---------------------|--------------------|---------------------------|--------------------|--------------|
|                                                                     | Beginning Bud | get:        |                        | C                   | 0.000              |                           | Sumi               | mary         |
|                                                                     | Budget Adjust | ments :     |                        | 4,000               | 0.000              |                           | informat           | ion with     |
|                                                                     | Adj.Beginning | Balance :   |                        | 4,000               | 0.000              |                           | drill c            | lown         |
|                                                                     | Revenue (4XX  | XX) :       |                        | C                   | 0.000              |                           | capabili           | ties are     |
| Transfers In (81XXX) :                                              |               |             |                        | C                   | 0.000              | C                         | displayed below in |              |
|                                                                     | PreEncumbra   | nce:        |                        | 0.000               |                    |                           | the grid.          |              |
|                                                                     | Encumbrance   | :           |                        | 0.000               |                    |                           | /                  |              |
|                                                                     | Expense :     |             |                        | 722.650             |                    |                           |                    |              |
|                                                                     | Remaining Bal | ance :      |                        | 3,277               | 7.350              |                           |                    |              |
| Summary Personalize   Find   View All   💷   🔣 First 🕚 1 of 1 🕑 Last |               |             |                        |                     |                    |                           |                    |              |
|                                                                     | Fund Code     | Class Field | USC<br>Department/Fund | Beginning<br>Budget | Budget Adjustments | Adj. Beginning<br>Balance | Revenue            | Transfers In |
| 1                                                                   | A1000         | 202         | 15510A407              | 0.000               | 4,000.00           | 4,000.000                 | 0.00               | 0.00         |
|                                                                     | 4             |             |                        |                     |                    |                           |                    |              |

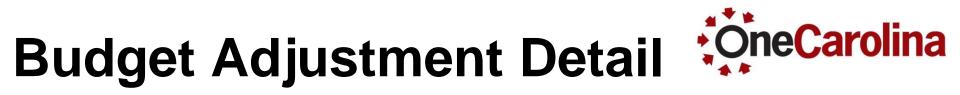

|                                  |               |           |                | Personalize Find | View All   🖾   📑                  | First 🕚 1 of 1 🕑 Last |
|----------------------------------|---------------|-----------|----------------|------------------|-----------------------------------|-----------------------|
| Category                         | Account       | Amount    | Source         | Document ID      | Line Descr                        | Journal Date          |
| 1 CURRENT ENT FISCAL YEAR UNDIST | 50001         | 4,000.000 | Budget Journal | 0000010365 💂     | 10364 - Study Abroad<br>faculty c | 03/09/2016            |
|                                  | Total Amount: | 4,000.000 |                |                  |                                   |                       |

Category

Account

- Document ID
- Line Descr (description)
- Source Journal Date

**Depending on your security access**, you can drill down even further by clicking the icon in the Document ID field.

# Go to Source Options

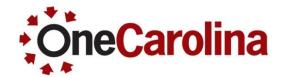

- After clicking the icon for the Document ID, the following links are displayed:
  - If you have security access to enter Budget Information, click the Source Entry link to launch the Budget Entry page.
  - Most users will only have access to view Budget Information, clicking the Source Inquiry link will launch the Budget Inquiry page.

Please select one of the following links: Go to Source <u>E</u>ntry Go to Source <u>I</u>nquiry

### **Security Access Error**

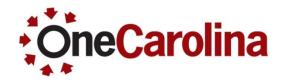

You are not authorized for this page. https://fmsprd.ps.sc.edu/psc/FPRD\_2/EMPLOYEE/ERP/c/MANAGE\_COMMITMENT\_CONTROL.KK\_BD\_XFER2.GBL? Page=KK\_BD\_ENTRY1&Action=U&ForceSearch=Y&BUSINESS\_UNIT=USC01&JOURNAL\_DATE=2016-03-09&JOURNAL\_ID=0000010365&UNPOST\_SEQ=0&TargetFrameName=None

- This error is displayed if the security access to a particular page is missing.
- Email <u>pssecure@mailbox.sc.edu</u> to request access to this page.
  - Access granted may be View Only (Inquiry).

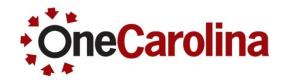

| Sum | nary                   |                  |                    | Personalize   Find   View All   🔄   👪 🛛 First 🕚 1-2 of 2 🕑 |           |              |                |  |  |  |
|-----|------------------------|------------------|--------------------|------------------------------------------------------------|-----------|--------------|----------------|--|--|--|
|     | USC<br>Department/Fund | Beginning Budget | Budget Adjustments | Adjusted Balance                                           | Revenue   | Transfers In | PreEncumbrance |  |  |  |
| 1   |                        | 0.000            | 0.00               | 0.000                                                      | 32,857.75 | 3,000.00     | 0.             |  |  |  |
| 22  | 15590E150              | 0.000            | 0.00               | 0.000                                                      | 36,180.82 | 0.00         | 0.             |  |  |  |
| 4   |                        |                  |                    |                                                            |           |              | ۱.             |  |  |  |

|                             |               |            |                      | Personalize   Find |
|-----------------------------|---------------|------------|----------------------|--------------------|
| Category                    | Account       | Amount     | Source               | Document ID        |
| 1 RECOVERY OF INDIRECT COST | 43000         | 2,260.220  | Grants               | GM00005759 屓       |
| 2 RECOVERY OF INDIRECT COST | 43000         | 57.850     | Grants               | GM00005758 🛒       |
| 3 RECOVERY OF INDIRECT COST | 43000         | 17,924.100 | Online Journal Entry | 0000018088 🞵       |
| 4 RECOVERY OF INDIRECT COST | 43000         | 1,168.220  | Online Journal Entry | 0000013871 💂       |
| 5 RECOVERY OF INDIRECT COST | 43000         | 6,070.880  | Online Journal Entry | 0000013404 🐙       |
| 6 RECOVERY OF INDIRECT COST | 43000         | 4,712.710  | Online Journal Entry | 0000011736 🞵       |
| 7 RECOVERY OF INDIRECT COST | 43000         | 3,986.840  | Online Journal Entry | 0000010094 🐙       |
|                             | Total Amount: | 36,180.820 |                      |                    |

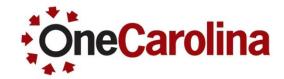

| Journals                                                                                      |                                                      |
|-----------------------------------------------------------------------------------------------|------------------------------------------------------|
| Enter any information you have and click Search. Leave fields blank for a list of all values. |                                                      |
| Find an Existing Value Add a New Value                                                        |                                                      |
| Search Criteria Inquiry Name begins with                                                      | Create a run<br>control ID if you<br>have never done |
|                                                                                               | so for this page.                                    |
| Search Clear Basic Search 🖾 Save Search Criteria                                              |                                                      |

| Journal Inquiry                                 |                                                            |                               |                            |                                            |               |
|-------------------------------------------------|------------------------------------------------------------|-------------------------------|----------------------------|--------------------------------------------|---------------|
| Journal Criteria                                |                                                            |                               |                            |                                            |               |
| Inquiry *Unit<br>AG<br>Journal ID<br>GM00005759 | *Ledger *Year<br>ACTUALS Q 2016 Q<br>Status Source<br>GM Q | *From Period<br>1<br>Currency | *To Period<br>11 Q<br>Stat | Suspense Status<br>Q<br>Document Type<br>Q | Date Code Adj |
| User                                            | Document Sequence                                          | Sort By<br>Journal Id ▼       | Max Rows<br>100            | Attachment Exist                           |               |
| Search Delete C                                 | lear                                                       |                               |                            |                                            |               |

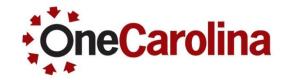

| Journal Inquiry            |                |                |              |                         |                       |          |                      |                   |                     |
|----------------------------|----------------|----------------|--------------|-------------------------|-----------------------|----------|----------------------|-------------------|---------------------|
| Journal Criteria           |                |                |              |                         |                       |          |                      |                   |                     |
| Inquiry<br>AG              | *Unit<br>USC01 | *Ledge<br>ACTU |              | * <b>Year</b><br>2016 Q | *From Period          | *To P    | Period<br>11 🔍       | Suspense Status   |                     |
| Journal ID<br>GM00005759 Q |                | Status         | s<br>Q       | Source<br>GM Q          | Currency              | Stat     | t<br>Q               | Document Type     | Date Code Adj       |
| User                       |                | Docur<br>Q     | ment Sequend | ce                      | Sort By<br>Journal Id | Max<br>▼ | <b>K Rows</b><br>100 | Attachment Exist  |                     |
| Search                     | Delete         | Clear          |              |                         |                       |          |                      |                   |                     |
| Journals                   |                |                |              |                         |                       |          |                      |                   |                     |
| Journals                   |                |                |              |                         |                       |          | Personalize   F      | Find   💷   🔣 🛛 Fi | rst 🕚 1 of 1 🕑 Last |
| Journal ID                 | Date           | Unit IU        | Status       | Source                  | Suspense<br>Status    | User     | Unpost Dat           | te Descr          |                     |
| GM00005759                 | 11/30/2015     | USC01          | Posted       | GM                      | No Susp               | HAMBRICG | 11/30/2015           | 5 F&A Calculation | 1                   |
| •                          |                |                |              |                         |                       |          |                      |                   | +                   |

- Enter the Journal ID and Source and click the Search button.
- Information regarding the journal is displayed.
- Click the link of the Journal ID to get more detail.

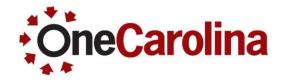

| Journal I                                                                                   | Header   |           |                 |           |                                        |           |             |             |            |            |                 |            |
|---------------------------------------------------------------------------------------------|----------|-----------|-----------------|-----------|----------------------------------------|-----------|-------------|-------------|------------|------------|-----------------|------------|
|                                                                                             | J        | ournal ID | GM00005759      | 9         | Date 1                                 | 1/30/2015 |             | S           | chedule    |            |                 |            |
|                                                                                             | Ledg     | er Group  | ACTUALS         |           | Original Date 1                        | 1/30/2015 |             | P           | rocess N   | lo Request |                 |            |
|                                                                                             |          | Source    | GM              |           | Date Posted 1                          | 2/10/2015 |             | Tot         | al Lines 1 | 0060       |                 |            |
|                                                                                             | Journ    | al Status | Posted          |           | Reversal Date                          |           |             |             | User ID ⊦  | AMBRICG    |                 |            |
|                                                                                             | E        | Balanced  | DR=CR           |           | Reversal N                             | lone      |             | Inter       | Unit BU    | JSC01      |                 |            |
|                                                                                             |          | Doc Seq   |                 |           | Budget Status \                        | /alid     | Date        | e Code Adju | istment N  | 1          |                 |            |
|                                                                                             | Long Des | scription | F&A Calculation | n         |                                        |           |             |             |            |            | This jou        | rnal       |
| View Attachment (0)<br>COntains 1                                                           |          |           |                 |           |                                        |           |             |             |            | a 100      |                 |            |
| All Lines     From/Tines.                                                                   |          |           |                 |           |                                        |           |             |             |            | 5 100      |                 |            |
|                                                                                             |          |           |                 |           | From Lin                               |           |             |             | To Li      |            | mies.           |            |
|                                                                                             |          |           |                 |           |                                        | -         | Query Jou   | rnal Lines  |            | ]          | _               |            |
|                                                                                             | _        |           |                 |           |                                        |           |             |             |            | ,<br>      |                 |            |
| lotals by                                                                                   | Currency |           |                 |           |                                        |           |             |             | Find   Vie | w All Fi   | irst 🕚 1 of 1 🤇 | ✓ Last     |
| С                                                                                           | urrency  | USD       | Deb             | it Amount | 7,429,039.59                           | Credit An | nount 7,    | ,429,039.59 | Net        |            | 0.00            |            |
| Journal                                                                                     | Line     |           |                 |           |                                        |           | Personalize | Find   Vi   | ew All   🗗 | ) 🔢 🛛      | First 🕚 1-25 o  | f 100 🕑 La |
| Drill to<br>Source                                                                          | Line #   | Line Des  | cr              | SpeedType | Amount (in<br>Transaction<br>Currency) | Currency  | Oper Unit   | Dept        | Fund       | Account    | t Class         | PC Bus U   |
| I<br>I<br>I<br>I<br>I<br>I<br>I<br>I<br>I<br>I<br>I<br>I<br>I<br>I<br>I<br>I<br>I<br>I<br>I | 1        | F&A Cal   | culation        |           | 32.44                                  | USD       | CL004       | 000000      | E2588      | 10300      | 000             | USCSP      |
| 1                                                                                           | 2        | F&A Cal   | culation        |           | 54.02                                  | USD       | CL004       | 000000      | E2591      | 10300      | 000             | USCSP      |
| 1                                                                                           | 3        | F&A Cal   | culation        |           | 129.66                                 | USD       | MC000       | 000000      | EN700      | 10300      | 000             | USCSP      |
| 1                                                                                           | 4        | F&A Cal   | culation        |           | -216.12                                | USD       | MC000       | 000000      | F1000      | 10300      | 000             | USCSP      |

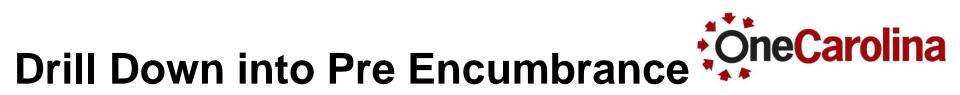

- Requisition ID
- Requisition Name
- Requester

- Supplier Name
- Amount
- Requisition Status
- Requisition Date

|   |                |                          |           |                |        | Personalize | Find   View All   💷   🔢 | First 🕚 | 1-2 of 2 🕑 Last  |
|---|----------------|--------------------------|-----------|----------------|--------|-------------|-------------------------|---------|------------------|
|   | Requisition ID | Requisition Name         | Requester | Supplier Name  | PreEnc | umbrance    | Requisition Status      |         | Requisition Date |
| 1 | 1000006276 💂   | X Wang Kinova            | BURTA     | KINOVA INC-001 |        | 26,135.000  | Approved                |         | 09/02/2015       |
| 2 | 1000002988 💂   | Xiaofeng Wang IntelinAir | BURTA     | INTELINAIR-001 |        | 15,000.000  | Approved                |         | 07/28/2015       |
|   |                |                          |           |                |        | Ļ           |                         |         |                  |
|   |                |                          | 1         | otal Amount:   | 41,1   | 35.000      |                         |         |                  |

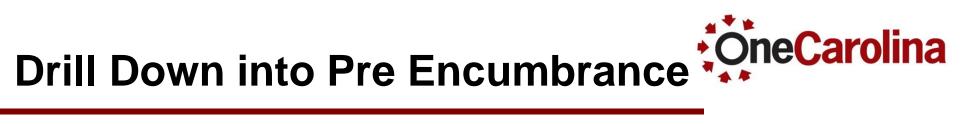

| Please select one of the following links: |
|-------------------------------------------|
| Go to Source <u>E</u> ntry                |
| Go to Source Inquiry                      |
|                                           |

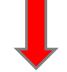

| Requisitio | ons         |                             |                       |                                                            |            |           |     |  |  |  |
|------------|-------------|-----------------------------|-----------------------|------------------------------------------------------------|------------|-----------|-----|--|--|--|
| Req Inquir | у           |                             |                       | Personalize   Find   View All   🖾   🔢 🛛 First 🕚 1 of 1 🕑 L |            |           |     |  |  |  |
| Details    | Status 💷    |                             |                       |                                                            |            |           |     |  |  |  |
| Unit       | Requisition | Requisition Name            | Requisition<br>Status | Requester                                                  | Req Date   | Total Amt |     |  |  |  |
| USC01      | 1000002988  | Xiaofeng Wang<br>IntelinAir | Approved              | Ashley Burt                                                | 07/28/2015 | 15,000.00 | USD |  |  |  |

#### **Requisition Details**

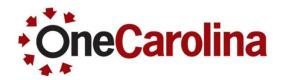

- Actual Requisition is available to view.
- Comments and attachments are available, if applicable.

| Requisit                                  | ion Detail | S          |         |   |                           |                    |         |             |                |         |         |                     |     |                |        |        |
|-------------------------------------------|------------|------------|---------|---|---------------------------|--------------------|---------|-------------|----------------|---------|---------|---------------------|-----|----------------|--------|--------|
|                                           |            |            |         |   |                           |                    |         |             |                |         |         |                     |     |                |        |        |
| Business Unit USC01                       |            |            |         |   |                           |                    | 0000029 | 88          |                |         |         |                     |     |                |        |        |
| Requester Ashley Burt                     |            |            |         |   |                           |                    |         |             |                |         |         |                     |     |                |        |        |
| Requisition Date 07/28/2015 Merchandise   |            |            |         |   |                           | lerchandise Amount | 15,0    | 00.00 USD   |                |         |         |                     |     |                |        |        |
| Req Status Approved Pre-Encumbrance B     |            |            |         |   |                           | cumbrance Balance  | 15      | 5000.00USD  |                |         |         |                     |     |                |        |        |
| Requisi                                   | tion Detai | s          |         |   |                           |                    |         |             |                | Perso   | onalize | Find   View All   🔄 |     | First 🕚        | 1 of 1 | 🕑 Last |
| Details                                   | More       | <u>C</u> 0 | ontract | ) | 1                         |                    |         |             |                |         |         |                     |     |                |        |        |
| Line Status Item ID Description           |            |            |         |   | Description               |                    |         | Supplier ID | Supplier       | Req Qty | UOM     | Merchandise Amt     |     | Amount<br>Only |        |        |
| 1 Approved Small Hexarotor for Flight Con |            |            |         |   | Small Hexarotor for Fligh | nt Con             |         | 0000005411  | INTELINAIR INC | 1.0000  | Each    | 15,000.00           | USD |                | Ø      | 2      |

## **Requisition Comments**

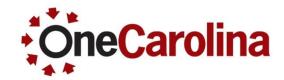

• Line comments available to view.

| Line Comments                                                                                  |                                |                          |                       |        |
|------------------------------------------------------------------------------------------------|--------------------------------|--------------------------|-----------------------|--------|
| Business Unit USC01                                                                            | Req ID 1000002988              | Line 1                   |                       |        |
| Retrieve Active Comments                                                                       |                                | *Sort Sequence Ascending | ▼ S(                  | ort    |
| Comments                                                                                       |                                | Find   View A            | ll 🔰 First 🕚 1 of 1 🤅 | 🖻 Last |
| < <small control="" flight="" for="" hexarotor="" re<br="">Toolbox and support&gt;&gt;</small> | search, with one year maintena | Comment Status Active    | Simulink              |        |
| Send to Supplier                                                                               | Shown at Receipt               |                          |                       |        |
| Shown at Voucher                                                                               | Approval Justification         |                          |                       |        |
| Associated Document                                                                            |                                |                          |                       |        |
| Attachment                                                                                     |                                | Attach View              | Email                 |        |
| From -> REQ USC01-1000002988-1                                                                 |                                |                          |                       |        |

#### **Schedule Details**

Ship To Comments

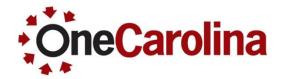

| Requisit | ion Details                                                  |                |                     |               |               |               |                |              |         |           |                     |       |                |        |          |
|----------|--------------------------------------------------------------|----------------|---------------------|---------------|---------------|---------------|----------------|--------------|---------|-----------|---------------------|-------|----------------|--------|----------|
|          |                                                              |                |                     |               |               |               |                |              |         |           |                     |       |                |        |          |
|          | Business                                                     | Unit USC01     |                     |               | Req ID 100000 | )2988         |                |              |         |           |                     |       |                |        |          |
|          | Requ                                                         | ester Ashley E | Burt                |               |               |               |                |              |         |           |                     |       |                |        |          |
|          | Requisition Date 07/28/2015 Merchandise Amount 15,000.00 USD |                |                     |               |               |               |                |              |         |           |                     |       |                |        |          |
|          | Req S                                                        | tatus Approve  | ed Pr               | e-Encumbrance | Balance       | 15000.00USD   |                |              |         |           |                     |       |                |        |          |
| Requisi  | tion Details                                                 | 5              |                     |               |               |               |                | Pe           | rsonali | ze   Find | View All   💷        |       | First 🕚        | 1 of 1 | 🕑 Last   |
| Details  | More                                                         | Contract       | •                   |               |               |               |                |              |         |           |                     |       |                |        |          |
| Line     | Status                                                       | Item ID        | Description         |               |               | Supplier ID   | Supplier       | Req Q        | y UON   | 1 N       | Merchandise Amt     |       | Amount<br>Only |        |          |
| 1        | Approved                                                     |                | Small Hexarotor for | Flight Con    |               | 0000005411    | INTELINAIR INC | 1.00         | 00 Eac  | h         | 15,000.00           | USD   |                | Ø      |          |
|          |                                                              |                |                     |               |               |               |                |              |         |           |                     |       |                |        | 7        |
|          |                                                              |                |                     |               |               |               |                |              |         |           |                     |       |                |        |          |
| Schedule | Details                                                      |                |                     |               |               |               |                |              |         |           |                     |       |                |        |          |
| Busi     | n <b>ess Unit</b> IUS                                        | CO1 Req I      | D 1000002988        | Line 1        |               |               |                |              |         |           |                     |       |                | 1      |          |
| Schedule |                                                              |                |                     |               |               |               |                |              | Pe      | rsonalize | Find   View All   I | 2   🔣 | First          | 🖲 1 of | 1 🕑 Last |
| Sched    | Status                                                       | Due Date       | Ship To             | Ship Via Code | Freight Terms | One Time Addr |                | Price        |         | Req Qty   | Merchandise<br>Amt  |       | Revisio        | n      |          |
| 1        | Active                                                       | 08/04/2015     | 173-3A80A           | COMMON        | DESTFP        |               | Y              | 15,000.00000 | 3       | 1.0000    | 15,000.00 U         | JSD   | R              |        |          |

#### **Distribution Lines**

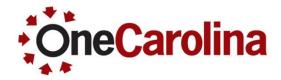

| Distribution             | Information            |                         |               |                  |           |          |                     |                  |          |                  |                    |                   |                  |                                     |
|--------------------------|------------------------|-------------------------|---------------|------------------|-----------|----------|---------------------|------------------|----------|------------------|--------------------|-------------------|------------------|-------------------------------------|
|                          |                        |                         |               |                  |           |          |                     |                  |          |                  |                    |                   |                  |                                     |
|                          |                        |                         |               |                  |           |          |                     |                  |          |                  |                    |                   |                  |                                     |
| Busi                     | iness Unit USC(        | 1 Req ID 1              | 000002988     | Line 1           |           | Sched Nu | um 1                |                  |          |                  |                    |                   |                  |                                     |
| Distribution             |                        |                         |               |                  |           |          |                     |                  |          | Personalize      | Find   View        | w All   💷   📕     | First 🕚          | 1 of 1 🕑 Last                       |
| Details M                | ore <u>A</u> sset Info | ormation <u>B</u> udget | Information   | )                |           |          |                     |                  |          |                  |                    |                   |                  |                                     |
| Distrib                  | Status                 | Location                | Req Qty       | Merchandise      |           | GL Unit  | Oper Unit           | Dept             | Fund     | Account          | Class              | PC Bus Unit       | Project          | Activity                            |
|                          |                        |                         |               | Amt              |           |          |                     |                  |          |                  |                    |                   | ,                | ,                                   |
| 1                        | Processed              | POBU                    | 1.0000        | 15,000.00        | USD       | USC01    | CL040               | 155318           | A1000    | 56203            | 202                | USCIP             | 40STRTUP         | 100011113                           |
|                          |                        |                         |               | •                |           |          |                     |                  |          |                  |                    |                   |                  | ۰.                                  |
|                          |                        |                         |               |                  |           |          |                     |                  |          |                  |                    |                   |                  |                                     |
|                          |                        |                         |               |                  |           |          |                     |                  |          |                  |                    |                   |                  |                                     |
| Distribution             | Information            |                         |               |                  |           |          |                     |                  |          |                  |                    |                   |                  |                                     |
|                          |                        |                         |               |                  |           |          |                     |                  |          |                  |                    |                   |                  |                                     |
| -                        |                        |                         |               |                  |           |          |                     |                  |          |                  |                    |                   |                  |                                     |
| Bus                      | iness Unit USC         | CO1 Req ID              | 1000002988    | Line             | 1         | Sche     | d Num 1             |                  |          |                  |                    |                   |                  |                                     |
| Distribution             |                        |                         |               |                  |           |          |                     |                  |          | Personalize   Fi | nd   View          | AII   🖾   🔡       | First 🕚          | 1 of 1 🕑 Last                       |
| <u>D</u> etails <u>M</u> | ore <u>A</u> sset Inf  | formation Budg          | et Informatio | n 📼              |           |          |                     |                  |          |                  |                    |                   |                  |                                     |
| Distrib                  | Status                 | Location                | Req Qty       | Budget<br>Status | Budget D  |          | rchandise<br>Amount | Pre-Encu<br>Bala |          | Currency         | Pre-Enc<br>Base Ba | umbered<br>llance | Base<br>Currency | Commitment<br>Control Close<br>Flag |
| 1                        | Processed              | POBU                    | 1.0000        | Valid            | 07/28/201 | 15       | 15,000.00           |                  | 15000.00 | USD              |                    | 15000.00          | USD              |                                     |

#### **Drill Down into Encumbrance**

**OneCarolina** 

- PO Number
- Requisition ID
- Supplier Name
- PO Amount

- PO Status
- PO Date
- Expense To Date
- Remaining Encumbrance

| Encum | brance Details                         |                |                |                                                               |            |            |  |  |  |  |  |  |
|-------|----------------------------------------|----------------|----------------|---------------------------------------------------------------|------------|------------|--|--|--|--|--|--|
|       |                                        |                | I              |                                                               |            |            |  |  |  |  |  |  |
|       |                                        |                |                |                                                               |            |            |  |  |  |  |  |  |
|       |                                        |                |                |                                                               |            |            |  |  |  |  |  |  |
|       |                                        |                |                |                                                               |            |            |  |  |  |  |  |  |
|       |                                        |                |                | Personalize   Find   View All   💷   🔢 🛛 First 🕚 1 of 1 🛞 Last |            |            |  |  |  |  |  |  |
|       | PO Number                              | Requisition ID | Supplier Name  | PO Amount                                                     | PO Status  | PO Date    |  |  |  |  |  |  |
|       | 1 2000024439 屓                         | 1000023588     | FISHERSCIE-001 | 33,849.360                                                    | Dispatched | 05/03/2016 |  |  |  |  |  |  |
|       | •                                      |                |                |                                                               |            | F          |  |  |  |  |  |  |
|       | Total Remaining Encumbrance: 8,902.290 |                |                |                                                               |            |            |  |  |  |  |  |  |

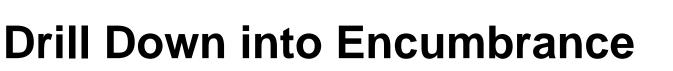

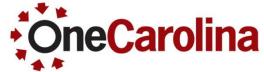

|   |            |                  |            | Personalize   Find   Vi    | ew All   💷   🔢 🛛 First | 🕚 1 of 1 🕑 Last |  |
|---|------------|------------------|------------|----------------------------|------------------------|-----------------|--|
|   | PO Amount  | Amount PO Status |            | Expense To Date            | Remaining Encumbrance  |                 |  |
| 1 | 33,849.360 | Dispatched       | 05/03/2016 | -24,947.070                |                        | 8,902.290       |  |
|   | 4          |                  |            |                            |                        | ×.              |  |
|   |            |                  | То         | tal Remaining Encumbrance: | 8,902.29               | D               |  |

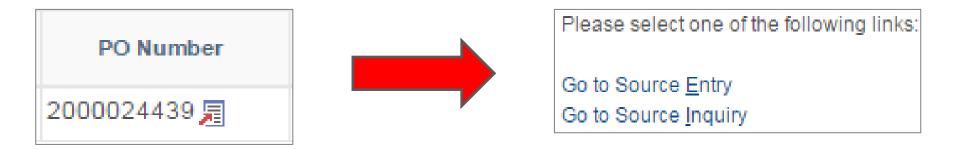

#### **PO Detail**

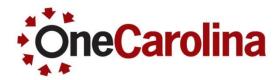

All PO detail information is available including comments, if applicable

| Purcha                       | ise O                    | rder Inqui  | у            |                                           |                             |       |                            |             |                     |                |                  |          |       |  |
|------------------------------|--------------------------|-------------|--------------|-------------------------------------------|-----------------------------|-------|----------------------------|-------------|---------------------|----------------|------------------|----------|-------|--|
| Purch                        | nase                     | e Order     |              |                                           |                             |       |                            |             |                     |                |                  |          |       |  |
|                              | Bu                       | siness Unit | USC01        |                                           |                             |       | PO Status Dispatched       |             |                     |                |                  |          |       |  |
|                              |                          | PO ID       | 2000024439   |                                           |                             |       |                            | Bud         | get Status \        | /alid          |                  |          |       |  |
| 🔻 Hea                        | der                      |             |              |                                           |                             |       |                            |             |                     |                |                  |          |       |  |
| PO Date 05/03/2016           |                          |             |              |                                           |                             |       |                            | Do          | c Tol Status        | /alid          |                  |          |       |  |
| Supplier Name FISHERSCIE-001 |                          |             |              |                                           |                             |       | Backo                      | rder Status | Not Backorder       | ed             |                  |          |       |  |
| Supplier ID C00000265        |                          |             |              | Supplier Details Receipt Status Not Recvd |                             |       |                            |             |                     |                |                  |          |       |  |
|                              |                          | Buyer       | Kevin Sande  | rs                                        |                             |       |                            |             |                     | Hold From      | Further Proce    | essing   |       |  |
|                              | PO                       | Reference   | Online Src F | rom Reg 100                               | 0023588                     |       | Amount Summary             |             |                     |                |                  |          |       |  |
|                              |                          |             | Header Detai | le                                        | Activity Sumr               | many  | Merchandise 31,342.00      |             |                     |                |                  |          |       |  |
|                              |                          |             | All RTV      | 15                                        | Header Com                  |       | Freight/Tax/Misc. 2,507.36 |             |                     |                |                  |          |       |  |
|                              |                          |             | Matching     |                                           | Document St                 | tatus | Enci                       | umbrand     | Total<br>ce Balance |                | 36 USD<br>29 USD |          |       |  |
|                              |                          |             |              |                                           | <ul> <li>Actions</li> </ul> |       | Linov                      | annorun     | oo Dalanoo          | 0,302.4        | 000              |          |       |  |
| Lines                        |                          |             |              |                                           |                             |       | P                          | ersonalia   | ze   Find   Vie     | ew All   🖾   🚦 | First            | 🕙 1 of 1 | 🕑 Las |  |
| Line                         | Item ID Item Description |             | tion         | Category                                  | PO Qty                      | UOM   | Merchand<br>Amo            |             | Status              |                |                  |          |       |  |
| 1                            | <b>P</b>                 |             |              | lab supplies<br>Seongtae                  | for Dr.                     | 490   | 1.0000                     | LOT         | 31,34               | 2.00 USD       | Approved         | ø        | 2     |  |

#### **Comments and Attachments**

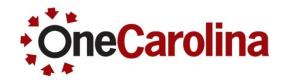

All PO detail information is available including comments, if applicable

| PO Line Comments                                                                                                    |                  |                |                |                       |  |  |  |  |
|----------------------------------------------------------------------------------------------------|------------------|----------------|----------------|-----------------------|--|--|--|--|
| Business Unit USC01                                                                                                    | PO ID 2000024439 | Supplier       | FISHERSCIE-00  | 01                    |  |  |  |  |
|                                                                                                    |                  | *Sort Sequence | Ascending      | ▼ Sort                |  |  |  |  |
| Comments                                                                                                    |                  | F              | ind   View All | First 🕙 1 of 1 🕑 Last |  |  |  |  |
| Retrieve Active Comments Only     Retrieve     *Sort Method Comment Time Stamp     *Sort Sequence Ascending     Sort                                                                                                    |                  |                |                |                       |  |  |  |  |
| *Sort Method Comment Time Stamp   *Sort Method Comment Time Stamp   *Sort Sequence Ascending  Sort  Comments Find   View All First  1 of 1  La  Comment Status Active <supplies (various="" analytical="" and="" associated="" at="" bae's="" balance,="" bar="" bars,="" basic="" bath,="" centrifuge="" clamps,="" cork="" cylinders,="" digital="" dimpled="" dissecting="" document<="" for="" forceps,="" gloves="" graduated="" gravity="" holder="" holder,="" hotplate,="" iack="" kit,="" lab="" lab:="" mat="" mat,="" microcentrifuge="" mini="" nitrile="" oven,="" pipetters="" pipettes="" platform="" promo="" receipt="" retriever="" ringe="" rotator,="" rubber="" scoopula,="" seongtae="" shown="" sing="" sizes)="" sizes),="" southouse="" spoonula,="" stir="" stirring="" supplier="" syringes="" td="" thermometer="" to="" tray,="" tub="" tubes="" tubes,="" ultrasonic="" universal="" vortex="" w=""></supplies> |                  |                |                |                       |  |  |  |  |
| Send to Supplier                                                                                                    | Shown at Receipt |                |                |                       |  |  |  |  |
| Shown at Voucher                                                                                                    |                  |                |                |                       |  |  |  |  |
| Associated Document                                                                                                    |                  |                |                |                       |  |  |  |  |
| Attachment Bae_Fisher_Sci                                                                                                    | entific.pdf      | Attach         | View           | 🗹 Email               |  |  |  |  |
| From -> REQ USC01-1000023588-1                                                                                                    |                  |                |                |                       |  |  |  |  |

# **Schedules - Details**

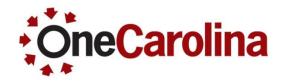

- Due Date
   PO Quantity
- Ship To
   Price

•

- Attention To Merchandise Amount
- Status
- Icons: Price Adjustment, Miscellaneous Charges, Sched Sales/Use Tax and Distributions/ChartFields

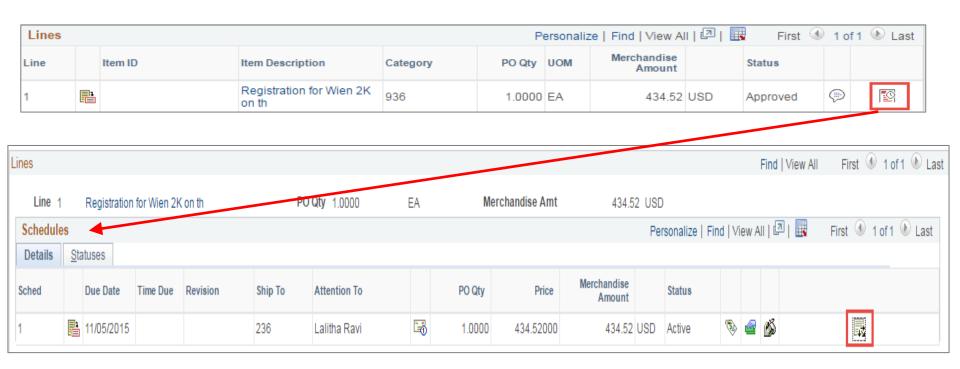

## **Distribution Lines**

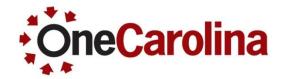

 All PO detail information is available including comments, if applicable

| Distribu | tions for Sc                                                                                                  | hedule 1               |                                  |          |                   |             |                    |          |                  |               |                |          |           |            |
|----------|----------------------------------------------------------------------------------------------------|------------------------|----------------------------------|----------|-------------------|-------------|--------------------|----------|------------------|---------------|----------------|----------|-----------|------------|
|          | PO                                                                                                    | ID 2000024439          | 00024439 Line 1<br>tive<br>nount |          | Sched             | 1           | ltem               |          | lab supplies for | r Dr. Seongta | e Bae 📑        |          |           |            |
|          | Status Active<br>Distribute By Amount<br>Distributions                                                        |                        |                                  |          |                   | Sche        | <b>d Qty</b> 1.000 | 0        |                  |               |                |          |           |            |
|          |                                                                                                    |                        |                                  |          | Merc              | handise An  | nount              | 31,342.0 | 00 USD           |               |                |          |           |            |
|          |                                                                                                    |                        |                                  |          | Do                | oc. Base An | nount              | 31,342.0 | 00 USD           |               |                |          |           |            |
| Distribu | Distribute By Amount Merchandise Amount 31,342.00 USD<br>Doc. Base Amount 31,342.00 USD<br>Itions Personalize |                        |                                  |          |                   |             |                    |          |                  |               |                |          |           |            |
| Chartfie | elds <u>D</u> etail                                                                                           | s/Tax <u>A</u> sset Ir | nformation <u>R</u> e            | q Detail | <u>B</u> udget Ir | nformation  | <b>)</b>           |          |                  |               |                |          |           |            |
| Dist     | Status                                                                                                    | Percent                |                                  |          | GL Unit           | Oper Unit   | Dept               | Fund     | Account          | Class         | PC Bus<br>Unit | Project  | Activity  | Cost Share |
| 1        | Open                                                                                                    | 100.0000               | 31,342.00                        | USD      | USC01             | CL040       | 155318             | A1000    | 53002            | 202           | USCIP          | 40STRTUP | 100011697 |            |

# **Budget Information**

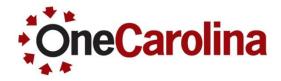

- (PO) Status
- Percent
- Budget Status
- Budget Date

| • | Encumbrance | Balance |
|---|-------------|---------|
|---|-------------|---------|

Expensed to Date

| Distribut            | tions for Sche                       | dule 1                |                      |              |                                     |                        |            |                            |                  |                     |       |                                  |
|----------------------|--------------------------------------|-----------------------|----------------------|--------------|-------------------------------------|------------------------|------------|----------------------------|------------------|---------------------|-------|----------------------------------|
|                      | PO ID 2000024439 Line 1 Sched 1 Item |                       |                      | tem          | lab supplies for Dr. Seongtae Bae 📑 |                        |            |                            |                  |                     |       |                                  |
|                      | Status                               | Active                |                      |              | Sched                               | Qty 1.0000             |            |                            |                  |                     |       |                                  |
| Distribute By Amount |                                      |                       |                      |              | Merchandise Amo                     | ount 31,3              | 342.00 USD |                            |                  |                     |       |                                  |
|                      |                                      |                       |                      |              | Doc. Base Amo                       | ount 31,3              | 342.00 USD |                            |                  |                     |       |                                  |
| Distribut            | tions                                |                       |                      |              |                                     |                        |            | Pe                         | ersonalize   Fi  | nd   View All   🗄   | a   🔜 | First 🕙 1 of 1 🕑 Last            |
| <u>C</u> hartfiel    | ds <u>D</u> etails/T                 | ax <u>A</u> sset Info | ormation <u>R</u> ed | q Detail Bud | get Information                     | )                      |            |                            |                  |                     |       |                                  |
| Dist                 | Status                               | Percent               | Budget Status        | Budget Date  | Encumbrance<br>Balance              | Encumbrance<br>Balance | Currency   | Encumbered<br>Base Balance | Base<br>Currency | Expensed To<br>Date | Final | Commitment Control<br>Close Flag |
| 1                    | Open                                 | 100.0000              | )Valid               | 05/03/2016   | 8,902.290                           | 8902.29                | USD        | 8,902.29                   | USD              | 23,099.13           |       |                                  |

#### **Expense Detail**

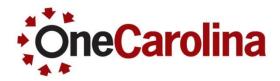

Category

Source

- Account
- Amount

Document ID

|   |                             |               |         |     |                                           | Personalize   Find | View All   🗖   🔢 | First 🕚 1 of 1 🕑 Las |  |  |
|---|-----------------------------|---------------|---------|-----|-------------------------------------------|--------------------|------------------|----------------------|--|--|
|   | Category                    | Account       | Amount  | Sou | rce                                       | Document ID        | Line Descr       | Journal Date         |  |  |
| 1 | USC EMPLOYEE TRAVEL FOREIGN | 52025         | 722.650 |     | AP Voucher                                | 01133454 💂         |                  | 04/20/201            |  |  |
|   |                             | Total Amount: | 722.650 |     |                                           |                    |                  |                      |  |  |
|   |                             |               |         |     | Please select one of the following links: |                    |                  |                      |  |  |
|   |                             |               |         |     | Go to Sour<br>Go to Sour                  |                    |                  |                      |  |  |

## **Voucher Inquiry - Details**

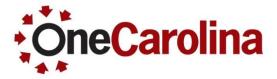

Short Supplier

Name

- Voucher ID
- **Invoice Number**
- **Invoice Date**

- Supplier ID ۲
- **Entry Status**
- Match Status

| Voucher I       | nquiry              |                    |                         |                 |             |              |                    |                  |                     |      |
|-----------------|---------------------|--------------------|-------------------------|-----------------|-------------|--------------|--------------------|------------------|---------------------|------|
|                 |                     |                    |                         |                 |             |              |                    |                  |                     |      |
| Search Criteria |                     |                    |                         |                 |             |              |                    |                  |                     |      |
| Sort Criteria   |                     |                    |                         |                 |             |              |                    |                  |                     |      |
| Display C       | Currency Crit       | teria              |                         |                 |             |              |                    |                  |                     |      |
| Voucher Inq     | uiry Results        |                    |                         |                 |             |              | Personalize   Find | View All   🗖   🔢 | First 🕚 1 of 1      | Last |
| Voucher Det     | ails A <u>m</u> our | nts <u>M</u> ore D | etails <u>S</u> upplier | Details 🖪       | •           |              |                    |                  |                     |      |
| Actions         | Business<br>Unit    | Voucher ID         | Invoice Number          | Invoice<br>Date | Supplier ID | Entry Status | Incomplete         | Match Status     | Short Supplier Name |      |
| ✓ Actions       | USC01               | 01133454           | 13232                   | 04/19/2016      | SP00000004  | Postable     |                    | Not Applicable   | TRAVEL-001          |      |

## Voucher Inquiry - Amounts

- Transaction Currency
- Gross Invoice Amount
- Voucher Unpaid Balance
- Unpaid Prepayments

- Total Non-Merch
- Entered VAT
- Gross Amount Paid
- Net Amount Paid

| Voucher Inqu | uiry Results     |                    |                          |                         |                              | Personalize   Find   View All   💷   🔣 🛛 First 🕚 1 of 1 🕑 |                     |                |                      |                 |  |
|--------------|------------------|--------------------|--------------------------|-------------------------|------------------------------|----------------------------------------------------------|---------------------|----------------|----------------------|-----------------|--|
| Voucher Deta | ails Amoun       | nts <u>M</u> ore D | Details <u>S</u> upplier |                         |                              |                                                          |                     |                |                      |                 |  |
| Actions      | Business<br>Unit | Voucher ID         | Transaction<br>Currency  | Gross Invoice<br>Amount | Voucher<br>Unpaid<br>Balance | Unapplied<br>Prepayments                                 | Total Non-<br>Merch | Entered<br>VAT | Gross Amount<br>Paid | Net Amount Paid |  |
| ✓ Actions    | USC01            | 01133454           | USD                      | 722.65                  | 0.00                         | 0.00                                                     | 0.00                | 0.00           | 722.65               | 722.65          |  |

## Voucher Inquiry - More Details

- Voucher Style
- Supplier Loc (location)
- Post Status
- Approval Status

- Close Status
- Origin
- Due Date
- Basis Date

- Acctg Date
- Entered On
- Budget Header Status
- Budget Misc Status

| Voucher Inq  | uiry Results        |            |                              |                 |                |                    |                 |        |            | Personalize | Find   Viev | v All   🖉   🗄 | First                      | 🛈 1 of 1 🕑 Last          |
|--------------|---------------------|------------|------------------------------|-----------------|----------------|--------------------|-----------------|--------|------------|-------------|-------------|---------------|----------------------------|--------------------------|
| Voucher Deta | ails A <u>m</u> oun | ts More D  | etails <u>S</u> up           | olier Details   |                |                    |                 |        |            |             |             |               |                            |                          |
| Actions      | Business<br>Unit    | Voucher ID | Voucher<br>Style             | Supplier<br>Loc | Post<br>Status | Approval<br>Status | Close<br>Status | Origin | Due Date   | Basis Date  | Acctg Date  | Entered on    | Budget<br>Header<br>Status | Budget Misc Status       |
| - Actions    | USC01               | 01133454   | Single<br>Payment<br>Voucher | 1               | Posted         | Approved           | Open            | TRV    | 04/19/2016 | 04/19/2016  | 04/20/2016  | 04/20/2016    | Valid                      | Valid<br>Budget<br>Check |

## Voucher Inquiry - Supplier Details

- Supplier ID
- Short Supplier Name
- Supplier Name

| Voucher Inqu                                          | Voucher Inquiry Results Personalize   Find   View All   🖉   🔢 First |            |             |                     |                                |                 |                |  |  |  |  |
|-------------------------------------------------------|---------------------------------------------------------------------|------------|-------------|---------------------|--------------------------------|-----------------|----------------|--|--|--|--|
| Voucher Details Amounts More Details Supplier Details |                                                                     |            |             |                     |                                |                 |                |  |  |  |  |
| Actions                                               | Business<br>Unit                                                    | Voucher ID | Supplier ID | Short Supplier Name | Supplier Name                  | Additional Name | History Status |  |  |  |  |
|                                                       | USC01                                                               | 01133454   | SP00000004  | TRAVEL-001          | SINGLE PAY TRAVEL AND EXPENSES |                 | Ø              |  |  |  |  |

## **Exercise: Drill Down**

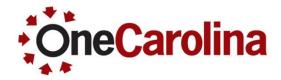

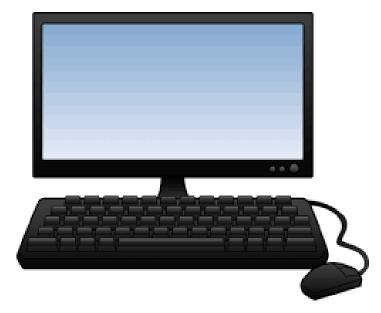

- Operating Unit CL040
- From / To Dept 155900
- From . To Year 2016, 2016
- From / To Period 1, 12
- Fund Code E%

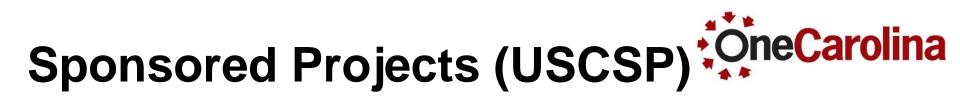

Required fields are:

- Acctg Date From 01/01/1901 (recommended)
- Acctg Date To current date
- From DeptID and To DeptID

| University Dashboard                                                                    |          |
|-----------------------------------------------------------------------------------------|----------|
| Inquiry Name SPONSORED Selection Criteria Sponsored Projects (USCSP) V                  |          |
| From DeptID 155100 C To DeptID 155100 C Acctg Date From 01/01/1901 C Acctg Date To 04/2 | 7/2016 🛐 |
| Award ID Q Project Q                                                                    |          |
| PI Name Project Status V                                                                |          |
| Search                                                                                  |          |

## **Award Information**

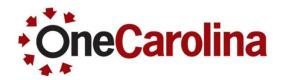

• 80 awards for department 155100

| vard Information    |             |             |                                                                                                    | Find View All   | First 🕚 1 of 80 🕑 L |  |  |  |  |
|---------------------|-------------|-------------|----------------------------------------------------------------------------------------------------|-----------------|---------------------|--|--|--|--|
| Award ID CON000     | 2982        | Description | EAGER: Modulation of the Inflammatory Response for Accelerated Tise<br>Vascularization and Bone Regen |                 |                     |  |  |  |  |
| Begin Date 06/01/20 | 16          | End Date    | 05/31/2017                                                                                            | PI Name JABBAR2 | ZADEH,EHSAN         |  |  |  |  |
| Summary For Award   |             |             |                                                                                                    |                 |                     |  |  |  |  |
|                     | Budget      | Actual      | PreEncumbrance                                                                                        | Encumbrance     | Remaining           |  |  |  |  |
| Direct              | 81,433.000  | 0.000       | 0.000                                                                                                 | 0.000           | 81,433.000          |  |  |  |  |
| InDirect            | 28,567.000  | 0.000       |                                                                                                    |                 | 28,567.000          |  |  |  |  |
| Total Amt.          | 110,000.000 | 0.000       | 0.000                                                                                                 | 0.000           | 110,000.000         |  |  |  |  |
| Cost Share Direct   | 0.000       | 0.000       |                                                                                                    |                 | 0.000               |  |  |  |  |
| Cost Share InDirec  | t 0.000     | 0.000       |                                                                                                    |                 | 0.000               |  |  |  |  |
| Recognized Revenue  | e: (        | 0.000       | Uncollected Re                                                                                        | evenue:         | 0.000               |  |  |  |  |

## **Summary for Award**

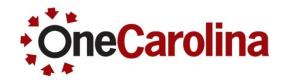

### Formula: Budget – Actual (Expenses) – PreEncumbrance – Encumbrance = **Remaining Budget**

| ard Information       |             |             |                                                      | Find   View All | First 🕚 1 of 80 🕑         |
|-----------------------|-------------|-------------|------------------------------------------------------|-----------------|---------------------------|
| Award ID CON000298    | 2           | Description | EAGER: Modulation of the<br>Vascularization and Bone |                 | nse for Accelerated Tissu |
| Begin Date 06/01/2016 |             | End Date    | 05/31/2017                                           | PI Name JABBARZ | ADEH,EHSAN                |
| Summary For Award     |             |             |                                                      |                 |                           |
|                       | Budget      | Actual      | PreEncumbrance                                       | Encumbrance     | Remaining                 |
| Direct                | 81,433.000  | 0.000       | 0.000                                                | 0.000           | 81,433.000                |
| InDirect              | 28,567.000  | 0.000       |                                                      |                 | 28,567.000                |
| Total Amt.            | 110,000.000 | 0.000       | 0.000                                                | 0.000           | 110,000.000               |
| Cost Share Direct     | 0.000       | 0.000       |                                                      |                 | 0.000                     |
| Cost Share InDirect   | 0.000       | 0.000       |                                                      |                 | 0.000                     |
| Recognized Revenue:   |             | 0.000       | Uncollected Re                                       | venue:          | 0.000                     |

## **Project Information**

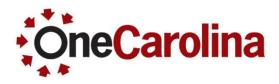

- Project
- USC Dept/Fund I
- Description 
   Begin Date
- PI Name
   End Date

- PreEncumbrance
- Encumbrance
- Direct Cost Budget
- Direct Cost Actuals
- Direct Cost Remaining
- Indirect Cost Budget

| Project Information Personalize   Find   View All   💷   🤀 First 🕚 1 of 1 🕑 Last |                                                       |                   |               |            |            |  |  |  |  |  |  |
|---------------------------------------------------------------------------------|-------------------------------------------------------|-------------------|---------------|------------|------------|--|--|--|--|--|--|
| Details To Date Amounts                                                         |                                                       |                   |               |            |            |  |  |  |  |  |  |
| Project                                                                         | Description                                           | PI Name           | USC Dept/Fund | Begin Date | End Date   |  |  |  |  |  |  |
| 1 10006787                                                                      | EAGER: Modulation of the<br>Inflammatory Response for | EHSAN JABBARZADEH | 15510FC81     | 06/01/2016 | 05/31/2017 |  |  |  |  |  |  |
| •                                                                               |                                                       |                   |               |            |            |  |  |  |  |  |  |

| Pr | Project Information Personalize   Find   View All   💷   🔢 First 🕚 1 of 1 🕑 Las |             |                    |                                                   |  |  |  |  |  |  |  |  |
|----|--------------------------------------------------------------------------------|-------------|--------------------|---------------------------------------------------|--|--|--|--|--|--|--|--|
| D  | Details To Date Amounts                                                        |             |                    |                                                   |  |  |  |  |  |  |  |  |
|    | PreEncumbrance                                                                 | Encumbrance | Direct Cost Budget | Direct Cost Budget DirectCost Actuals Direct Cost |  |  |  |  |  |  |  |  |
| 1  | 0.00                                                                           | 81,433.000  | 28,567             |                                                   |  |  |  |  |  |  |  |  |
|    | ٠                                                                              |             |                    |                                                   |  |  |  |  |  |  |  |  |

# Award with Two Projects

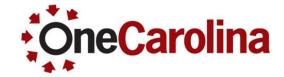

| ard Information     |                                                                                         |             |                                    | Find   View All       | First 🕚 6 of 80 🕑         |
|---------------------|-----------------------------------------------------------------------------------------|-------------|------------------------------------|-----------------------|---------------------------|
| Award ID C          | ON0002834                                                                               | Description | Explore Innovative Chemi<br>Ether) | stry of Natural Gas ( | Conversion to DME (Dimeth |
| Begin Date 03       | 3/02/2016                                                                               | End Date    | 09/30/2018                         | PI Name HEYDE         | N,ANDREAS                 |
| Summary For A       | Award                                                                                   |             |                                    |                       |                           |
|                     | Budget                                                                                  | Actual      | PreEncumbrance                     | Encumbrance           | Remaining                 |
| Direct              | 80,000.000                                                                              | 19,468.920  | 0.000                              | 0.000                 | 60,531.080                |
| InDirect            | 0.000                                                                                   | 0.000       |                                    |                       | 0.000                     |
| Total Amt.          | 80,000.000                                                                              | 19,468.920  | 0.000                              | 0.000                 | 60,531.080                |
| Cost Share          | Direct 0.000                                                                            | 0.000       |                                    |                       | 0.000                     |
| Cost Share          | InDirect 0.000                                                                          | 0.000       |                                    |                       | 0.000                     |
| Recognized F        | Revenue: 1                                                                              | 9,468.920   | Uncollected Re                     | venue: -9,0           | 068.540                   |
| Project Information | n                                                                                       |             | Personalize   Find   View A        | NI   💷   🔣 🛛 F        | irst 🕘 1-2 of 2 🕑 Last    |
| Details To Date     | Amounts                                                                                 |             |                                    |                       |                           |
| Project             | Description                                                                             | PI Name     | USC Dept/Fund                      | Begin Date            | End Date Pre              |
| 1 600               | Explore Innovative<br>Chemistry of Natural Gas<br>Conversion to DME<br>(Dimethyl Ether) | FANGLIN     | CHEN 15540FD13                     | 3 03/02/2016          | 09/30/2016                |
| 2 579               | Explore Innovative<br>Chemistry of Natural Gas<br>Conver                                |             | YDEN 15510FC76                     | 03/02/2016            | 09/30/2016                |

## **Drill Down Capabilities**

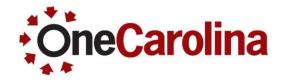

| rd Information          |                     |                       |                             | Find   View All          | First 🕚 8 of 80 🔮       |
|-------------------------|---------------------|-----------------------|-----------------------------|--------------------------|-------------------------|
| Award ID CON00027       | 47                  | Description           | Boeing/University Master Ag | greement for Basic and A | pplied Research         |
| Begin Date 11/16/2015   |                     | End Date              | 06/30/2018 P                | IName KIRKLAND,W         | LLIAM                   |
| Summary For Award       |                     |                       |                             |                          |                         |
|                         | Budget              | Actual                | PreEncumbrance              | Encumbrance              | Remaining               |
| Direct                  | 51,640.000          | 16,845.950            | 0.000                       | 4,860.000                | 29,934.050              |
| InDirect                | 6,780.000 6,393.740 |                       |                             |                          | 386.260                 |
| Total Amt.              | 58,420.000          | 23,239.690            | 0.000                       | 4,860.000                | 30,320.310              |
| Cost Share Direct       | 0.000               | 0.000                 |                             |                          | 0.000                   |
| Cost Share InDirect     | 0.000               | 0.000                 |                             |                          | 0.000                   |
| Recognized Revenue:     | 0.00                | 0                     | Uncollected Rev             | enue: 0.00               | 0                       |
| roject Information      |                     |                       | Personalize   Find   View / | All   💷   🔣 🛛 First      | 🕙 1 of 1 🕑 Las          |
| Details To Date Amounts |                     |                       |                             |                          |                         |
| Encumbrance             | Direct Cost Budget  | DirectCost<br>Actuals | Direct Cost Remaining       | Indirect Cost Budget     | InDirectCost<br>Actuals |
| 1 4,860.00              | 51,640.000 16,84    |                       | 29,934.050                  | 6,780.00                 | 0 6,393.74              |
|                         |                     |                       |                             |                          |                         |

## Encumbrance Drill Down

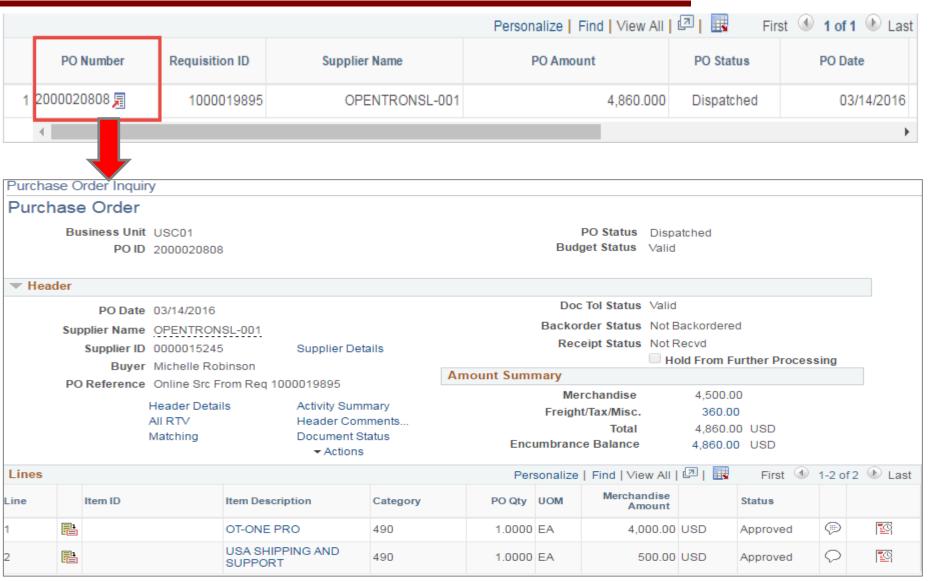

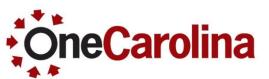

## **Direct Cost Actuals**

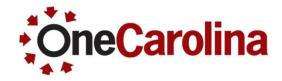

| ·        |                                   |          |                 |                       |                       |                           |            |                  |                |                |            |                     |
|----------|-----------------------------------|----------|-----------------|-----------------------|-----------------------|---------------------------|------------|------------------|----------------|----------------|------------|---------------------|
|          | Pro                               | oject Ir | nformation      |                       |                       | Personalize   Find   Viev | w All   🖾  | ]  📰             | First 🕚        | 1 of 1 🕑 Last  |            |                     |
| 1        | De                                | etails   | To Date Amounts | is 💷                  |                       |                           |            |                  |                |                |            |                     |
|          |                                   | Direct   | Cost Budget     | DirectCost<br>Actuals | Direct Cost Remaining | Indirect Cost Budget      |            | ectCost<br>tuals | Indirect       | Cost Remaining |            |                     |
|          | 1 51,640.000                      |          | 16,845.95       | 29,934.050            | 6,780.000             |                           | 6,393.74   |                  | 386.26         | 0              |            |                     |
| l        |                                   | 4        |                 |                       |                       |                           |            |                  |                | Þ              |            |                     |
|          |                                   |          |                 |                       |                       |                           |            |                  |                |                |            |                     |
|          |                                   |          |                 |                       |                       |                           |            | Personaliz       | e   Find   Vie | ew All   🖾   🔜 | First      | 🕚 1-10 of 28 🕑 Last |
|          |                                   | Cate     | gory            | Account               | Amount                | Source                    |            | Docum            | ient ID        | Line Descr     |            | Journal Date        |
| 1 GRAD   | UATE A                            | ASSISTAI | NT TUITION SUP  | 54525                 | 3,096.000             | Banner                    | r Journals | BNF              | R0007652 💂     |                |            | 01/27/2016          |
| 2 EDUC/  | ATION/                            | AL SUPP  | LIES            | 53002                 | 12.120                | RC                        | Q Journals | RQ               | 00013995 💂     |                |            | 05/12/2016          |
| 3 EDUC/  | ATION/                            | AL SUPP  | LIES            | 53002                 | 235.620               | RC                        | Q Journals | RQ               | 00013994 д     |                |            | 05/12/2016          |
| 4 EDUC   | ATION/                            | AL SUPP  | LIES            | 53002                 | 31.760                | RC                        | Q Journals | RQ               | 00012292 💂     |                |            | 04/13/2016          |
| 5 EDUC/  | ATION/                            | AL SUPP  | 'LIES           | 53002                 | 1,123.830             | RO                        | Q Journals | RQ               | 00012290 💂     |                |            | 04/13/2016          |
| 6 EDUC/  | ATION/                            | AL SUPP  | LIES            | 53002                 | 42.080                | RO                        | Q Journals | RQ               | 000010549 💂    |                |            | 03/11/2016          |
| 7 EDUC   | ATION/                            | AL SUPP  | LIES            | 53002                 | 655.620               | RC                        | Q Journals | RQ00010548 💂     |                |                |            | 03/11/2016          |
| 8 USC E  | MPLO                              | YEE TRA  | AVEL FOREIGN    | 52025                 | 410.060               | AF                        | P Voucher  | 1                | 01145518 💂     |                |            | 05/13/2016          |
| 9 FREIG  | 9 FREIGHT, EXPRESS AND DELIVERIES |          | 52010           | 23.560                | RC                    | Q Journals                | RQ         | 00012290 💂       |                |                | 04/13/2016 |                     |
| 10 FRING | E BEN                             | EFITS    |                 | 51900                 | 321.460               | Payroll Pr                | rocessing  | PA               | AYOO15131 💂    |                |            | 05/30/2016          |
|          |                                   |          |                 | Total Amount:         | 16,845.950            |                           |            |                  |                |                |            |                     |
|          |                                   |          |                 |                       |                       |                           |            |                  |                |                |            | Page 48             |

## **Direct Cost Drill Down**

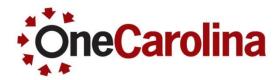

| Please se                | elect one of t       | he follow      | ing links:   | ]               |                       |             |                  |                   |                      |
|--------------------------|----------------------|----------------|--------------|-----------------|-----------------------|-------------|------------------|-------------------|----------------------|
| Go to So                 | urce <u>E</u> ntry   |                |              |                 |                       |             |                  |                   |                      |
| Go to So                 | urce <u>I</u> nquiry |                |              |                 |                       |             |                  |                   |                      |
|                          |                      |                |              |                 |                       |             |                  |                   |                      |
| Journal Inquiry          |                      |                |              |                 |                       |             |                  |                   |                      |
| Journal Criteria         |                      |                |              |                 |                       |             |                  |                   |                      |
| <b>Inquiry</b><br>AG     | *Unit<br>USC01       | *Ledge<br>ACTU |              | *Year<br>2016 Q | *From Period          | *To Perio   | od Susp<br>11 Q  | ense Status       |                      |
| Journal ID<br>PAY0015131 |                      | Statu          | s<br>Q       | Source<br>PAY Q | Currency              | Stat        |                  | ument Type        | Date Code Adj        |
| User                     |                      | Docu<br>Q      | ment Sequenc | e               | Sort By<br>Journal Id | Max Ro<br>T | 00 Atta          | chment Exist<br>▼ |                      |
| Search                   | Delete               | Clear          |              |                 |                       |             |                  |                   |                      |
| Journals                 |                      |                |              |                 |                       |             |                  |                   |                      |
| Journals                 |                      |                |              |                 |                       | Pe          | rsonalize   Find | [켈] 🔣 First       | 🕚 1 of 1 🕑 Last      |
| Journal ID               | Date                 | Unit IU        | Status       | Source          | Suspense<br>Status    | User        | Unpost Date      | View Attachment   | Descr                |
| PAY0015131               | 05/30/2016           | USC01          | Posted       | PAY             | No Susp               | CMCINNIS    | 05/30/2016       | Ø                 | 05/31/16 Fringe Expe |
| 4                        |                      |                |              |                 |                       |             |                  |                   | •                    |

## **Direct Cost Drill Down**

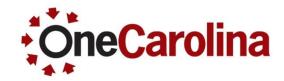

|          | al Inquiry Deta                 | ls                    |                                        |                  |             |             |             |               |            |              |         |
|----------|---------------------------------|-----------------------|----------------------------------------|------------------|-------------|-------------|-------------|---------------|------------|--------------|---------|
| Led      | lger Criteria                   |                       |                                        |                  |             |             |             |               |            |              |         |
|          | Go To Journal Criteri           | а                     |                                        |                  |             |             |             |               |            |              |         |
| Journa   | l Header                        |                       |                                        |                  |             |             |             |               |            |              |         |
|          | Journal ID                      | PAY0015131            |                                        | Date 05/30/2     | 2016        |             | Sche        | edule         |            |              |         |
|          | Ledger Group                    | ACTUALS               | Origin                                 | nal Date 05/30/2 | 2016        |             | Pro         | cess No Requ  | est        |              |         |
|          | Source                          | PAY                   | Date                                   | Posted 05/30/2   | 2016        |             | Total I     | .ines 3889    |            |              |         |
|          | Journal Status                  | Posted                | Revers                                 | sal Date         |             |             | Us          | er ID CMCINN  | IS         |              |         |
|          | Balanced                        | DR=CR                 | R                                      | eversal None     |             |             | InterUn     | it BU USC01   |            |              |         |
|          | Doc Seq                         | )5/31/16 Fringe Expen |                                        | t Status Valid   |             | Date (      | Code Adjust | ment N        | 12         | This         | ;       |
|          | Long Description (              | 5/31/16 Fringe Expen  | Ises                                   |                  |             |             |             |               |            | journa       | al      |
|          |                                 |                       |                                        |                  |             |             |             | View Attac    | chment (1) | •            |         |
|          |                                 |                       |                                        | ۲                | All Lines   |             |             | □F            | rom/To     | contai       |         |
|          |                                 |                       |                                        | From Line        |             |             |             | To Line       |            | 100 lin      | es.     |
|          |                                 |                       |                                        |                  |             | Query Journ | al Lines    |               |            |              |         |
| <b>T</b> | 0                               |                       |                                        |                  |             |             |             |               |            |              |         |
| lotais b | y Currency                      |                       |                                        |                  |             |             | FII         | nd   View All | First 🕚    | 1 of 1 🕑 Las | it      |
|          | Currency USD                    | Debit Amou            | nt 14,879,892.5                        | 55 C             | redit Amoun | t 14,8      | 79,892.55   | Net           | 0.00       |              |         |
| Journa   | al Line                         |                       |                                        |                  | F           | ersonalize  | Find   View | All   🖾   🔣   | First 🕚    | 1-25 of 100  | 🕑 Last  |
| Line #   | Line Descr                      | SpeedType             | Amount (in<br>Transaction<br>Currency) | Currency         | Oper Unit   | Dept        | Fund        | Account       | Class      | PC Bus Unit  | Project |
| 1        | JE050997-ALL<br>FRINGE BENEFITS |                       | 2,386.10                               | USD              | CL086       | 100700      | A0001       | 51900         | 503        |              | ĺ       |
| 2        | JE050997-ALL<br>FRINGE BENEFITS |                       | 1,554.45                               | USD              | CL064       | 100800      | A0001       | 51900         | 458        |              |         |
| 3        | JE050997-ALL<br>FRINGE BENEFITS |                       | 0.49                                   | USD              | CL064       | 100902      | A0001       | 51900         | 458        |              |         |

## **Indirect Cost Actuals**

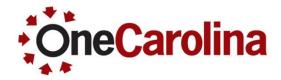

| Pre    | oject Information        |                       |               |            | Personalize   Find   View | v All   💷   🔣                 | First 🕚 1 of 1 🕑 Last       |
|--------|--------------------------|-----------------------|---------------|------------|---------------------------|-------------------------------|-----------------------------|
| De     | tails To Date Amou       | nts 💷                 |               |            |                           |                               |                             |
|        | Direct Cost Budget       | DirectCost<br>Actuals | Direct Cost F | Remaining  | Indirect Cost Budget      | InDirectCost<br>Actuals       | Indirect Cost Remaining     |
| 1      | 51,640.00                | 0 16,845.95           |               | 29,934.050 | 6,780.000                 | 6,393.74                      | 386.260                     |
|        | 4                        |                       |               |            |                           |                               | Þ                           |
|        |                          |                       |               |            |                           |                               |                             |
| InDire | ctCost Actuals Details   |                       |               |            |                           |                               |                             |
|        |                          |                       |               |            |                           |                               |                             |
|        |                          |                       |               |            |                           |                               |                             |
|        |                          |                       |               |            |                           |                               |                             |
|        |                          |                       |               | <b>K</b>   | F                         | Personalize   Find   View All | 🖾   🔣 First 🕚 1 of 1 🕑 Last |
|        | Category                 | Account               | Amou          | int        | Source                    | Document ID Lin               | ne Descr Journal Date       |
|        | 1 INDIRECT COST RECOVERY | 59                    | 990           | 6,393.740  |                           |                               |                             |
|        |                          |                       |               |            |                           |                               |                             |
|        |                          | Total Amou            | int:          | 6,393.740  |                           |                               |                             |

## Exercise: Sponsored (USCSP)

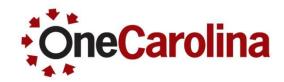

Inquire on a sponsored project

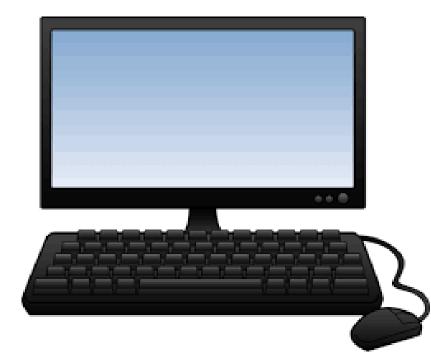

- Award ID CON000937
- Acctg Date From / To 01/01/2000, 7/31/2016
- Project Status All

## **Construction (USCCP)**

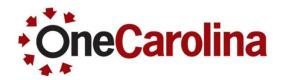

### Required fields are:

- Operating Unit
- Acctg Date From 01/01/1901 (recommended)
- Acct Date To current date

| University Dashboard   |                                                                 |   |
|------------------------|-----------------------------------------------------------------|---|
| Inquiry Name CONSTRUCT | *Selection Criteria Construction Projects(USCCP)                |   |
| From DeptID            | C To DeptID Acctg Date From 01/01/1901 Acctg Date To 05/03/2016 | J |
| Activity               | Project Q                                                       |   |
| Project Manager        | Q                                                               |   |
|                        | Search                                                          |   |

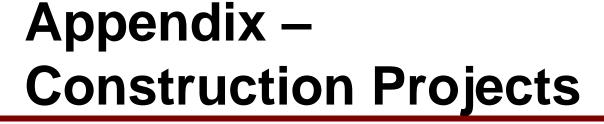

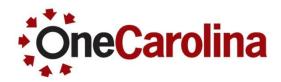

Required fields are:

- Operating Unit
- Acctg Date From / To (Recommended 01/01/1901)
- Project

| University Dashboard   |                 |                               |          |                            |                          |
|------------------------|-----------------|-------------------------------|----------|----------------------------|--------------------------|
| Inquiry Name CONSTRUCT | Selection Crite | eria Construction Projects    | s(USCCP) | Operating Unit CL088       | Q                        |
| From DeptID            | <b>Q</b>        | To DeptID<br>Project 50002035 | Q        | Acctg Date From 01/01/1901 | Acctg Date To 04/27/2016 |
| Activity               | Q               |                               |          |                            |                          |
| Project Manager        |                 | ٩                             |          |                            |                          |
|                        |                 |                               | Search   |                            |                          |

## **Project Information**

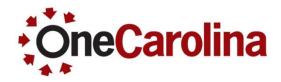

#### Information brought over:

• USC Dept/Fund, Project Number and State #

| Project Information                       |                                                 |                                           | Find   View All                     | First 🕚 1 of 1 🕑 Last |
|-------------------------------------------|-------------------------------------------------|-------------------------------------------|-------------------------------------|-----------------------|
| Project 50002035<br>Begin Date 10/13/2009 | Description COLUMBIA:CP0<br>End Date 06/30/2050 | 00280217:53100-W768<br>Project 00PLANNING | Project Manager<br>USC Dept/Fund 53 | 100W768               |
| Beginning Budget:                         | 106,500,000.000                                 | Status                                    | Project # CP<br>State# S-H          |                       |
| Budget Adjustments:                       | 0.000                                           |                                           |                                     |                       |
| PreEncumbrance:                           | 379,436.000                                     |                                           |                                     |                       |
| Encumbrance:                              | 2,129,023.450                                   |                                           |                                     |                       |
| Expense:                                  | 105,223,425.070                                 |                                           |                                     |                       |
| Remaining Budget:                         | -1,231,884.520                                  |                                           |                                     |                       |

## **Activity Details**

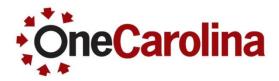

#### **Project Activities:**

- Activity line one contains the budget.
- Money is moved to other activities in the form of budget adjustments.

|      |                |              |                | )                  | rity Details Amounts | Activ |
|------|----------------|--------------|----------------|--------------------|----------------------|-------|
| Rema | Expense        | Encumbrance  | PreEncumbrance | Budget Adjustments | Beginning Budget     |       |
|      | 104,841,498.48 | 507,917.47   | 0.00           | -106,138,537.680   | 106,500,000.000      | 1     |
|      | 22,870.61      | 43,551.54    | 299,436.00     | 13,876,231.000     | 0.000                | 2     |
|      | 0.00           | 0.00         | 0.00           | 253,437.680        | 0.000                | 3     |
|      | 0.00           | 0.00         | 0.00           | 1,564,667.000      | 0.000                | 4     |
|      | 329,123.78     | 1,532,260.86 | 80,000.00      | 84,619,002.000     | 0.000                | 5     |
|      | 28,338.95      | 0.00         | 0.00           | 4,514,700.000      | 0.000                | 6     |
|      | 0.00           | 0.00         | 0.00           | 133,000.000        | 0.000                | 7     |
|      | 0.00           | 0.00         | 0.00           | 79,640.000         | 0.000                | 8     |
|      | 0.00           | 0.00         | 0.00           | 316,000.000        | 0.000                | 9     |
|      | 1,593.25       | 0.00         | 0.00           | 5,000.000          | 0.000                | 10    |

# Appendix: Grants Dashboard

The Grants Dashboard Report is also new in PeopleSoft. This tool creates a printable version of the grant information you are accustomed to seeing in the "old" Intranet.

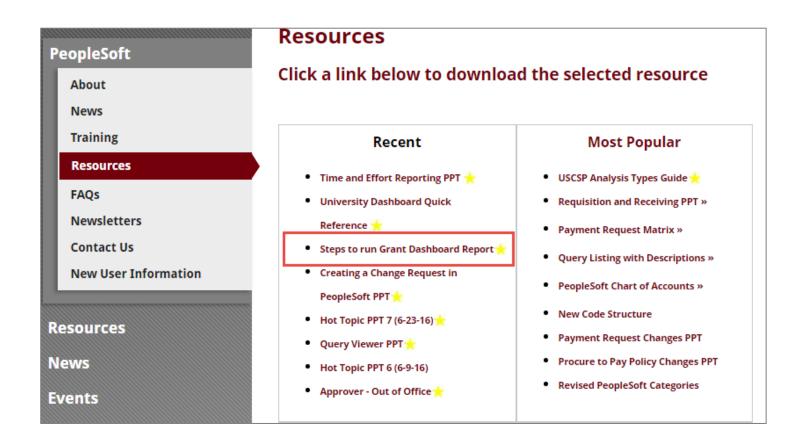

# Appendix: Grants Dashboard

### Navigation: Main Menu > USC Enhancements > Grants Dashboard Report

| Grant Dashboard R | leport                            |            |                            |                 |          |
|-------------------|-----------------------------------|------------|----------------------------|-----------------|----------|
| Run Cont          | rol ID ag                         |            | Report Manager             | Process Monitor | Run<br>3 |
| Grant Dashboa     | rd Report 1                       |            |                            |                 |          |
| Accounting Dat    | te From 01/01/1901                | j          | Accounting Date To 07/31/2 | 2016 🛐          |          |
| Pleas             | se select one of the below option | ons to run | the report                 |                 |          |
|                   | Award ID CON0000937               | Q          | Project Status All         | 2               |          |
|                   | Or<br>Project                     | Q          |                            |                 |          |
|                   | Or<br>Department                  | Q          |                            |                 |          |
|                   | Or<br>PI Name                     |            |                            |                 |          |
|                   |                                   |            |                            |                 |          |
|                   |                                   |            |                            |                 |          |

### Appendix: Grants Dashboard Report

| Run By:Award<br>From Accounting D<br>To Accounting Dat                                 |                 |                                                                    | ~                |                                               |                     |                |                       |                                |
|----------------------------------------------------------------------------------------|-----------------|--------------------------------------------------------------------|------------------|-----------------------------------------------|---------------------|----------------|-----------------------|--------------------------------|
| From Accounting D                                                                      |                 |                                                                    | GL               | Dashboard                                     | Report              |                |                       |                                |
|                                                                                        |                 |                                                                    |                  |                                               |                     |                | Run Date:             | 07/28/2016                     |
| Award Informatio                                                                       |                 |                                                                    |                  |                                               |                     |                |                       |                                |
| Award ID:                                                                              | CON0000937      | ~~                                                                 | ard Description: | Fundamental<br>of Bimetallic F<br>Cell Cataly |                     | Name           | JOHN MON              | INIER.                         |
| Award Start Date                                                                       | 08/01/2013      | Aw                                                                 | ard End Date:    | 09/30/2016                                    | Sponsor             |                | Toyota Moto           | or Engineering & Manufacturing |
| Department ID:<br>Department Name<br>Project Informatic                                | 'n              |                                                                    |                  |                                               |                     |                |                       |                                |
| Project ID:                                                                            | 10003553        | Project                                                            | Description:     |                                               | Studies of Birnetal | PI Name:       |                       | JOHN MONNIER                   |
| Start Date:                                                                            | 03/01/2014      | End D                                                              | ate:             | 09/30/2016 Indirect Cost Rate:                |                     |                |                       | 46.50                          |
| Transaction Detai                                                                      | a               | Budget                                                             | 1                | xpense                                        | PreEnoumbra         | noe Eno        | umbrance              | Remaining Balance              |
| 51000-SALARIES                                                                         |                 | \$38,500.00                                                        |                  | 0.00                                          | \$0.00              | \$0.0          |                       | \$38,500.00                    |
| 51320-RESEARCH<br>DOCTORAL APP                                                         | FAC POST        | \$0.00                                                             | *                | 27,272.72                                     | \$0.00              | \$0.0          | 0                     | (\$27,272.72)                  |
|                                                                                        | E RESEARCH ASST | \$0.00                                                             | 1                | 12,500.04                                     | \$0.00              | \$0.0          | 0                     | (\$12,500.04)                  |
| 1900-FRINGE BE                                                                         |                 | \$4,609.00                                                         |                  | 2,347.62                                      | \$0.00              | \$0.0          |                       | \$2,261.38                     |
| 2010-FREIGHT,E<br>DELIVERIES                                                           |                 | \$0.00                                                             |                  | 54.61                                         |                     | \$0.0          | -                     | (\$54.61)                      |
| 2021-NON USC E<br>CONSULTA                                                             | EMPLOY TRAVEL   | \$0.00                                                             | 1                | 758.70                                        | \$0.00              | \$0.0          | 0                     | (\$758.70)                     |
| 2024-USC EMPLI                                                                         | OYEE TRAVEL     | \$0.00                                                             | 1                | 2,384.81                                      | \$0.00              | \$0.0          | 0                     | (\$2,384.81)                   |
| 2070-CONTRACT<br>3000-SUPPLIES                                                         | TUAL SERVICES   | \$0.00                                                             |                  | 3,735.00<br>0.00                              | \$0.00              | \$0.0<br>\$0.0 |                       | (\$3,735.00)<br>\$11,500.00    |
| 3000-SUPPLIES                                                                          | NAL SUPPLIES    | \$11,500.00                                                        |                  | 9.625.80                                      | \$0.00              | \$0.0          | -                     | (\$9,625.80)                   |
| 4013-RENTS-NO<br>ROCESSING EQ                                                          | N DATA          | \$0.00                                                             |                  | 782.12                                        | \$0.00              | \$0.0          |                       | (\$782.12)                     |
|                                                                                        |                 | \$10,000.00                                                        |                  | 60.00                                         | \$0.00              | \$0.0          |                       | \$10,000.00                    |
| 54525-GRADUATE                                                                         |                 | Total Direct Cost \$64,809.00 \$58,481.42 \$0.00 \$0.00 \$5,147.68 |                  |                                               |                     |                |                       | \$5,147.68<br>(\$7,845.81)     |
| 54525-GRADUATE<br>TUITION SUP<br>Total Direct Cost                                     |                 |                                                                    |                  | 99 090 04                                     |                     |                |                       |                                |
| 54525-GRADUATE<br>TUITION SUP                                                          |                 | \$25,383.00                                                        | 1                | 33,038.61<br>82,600.03                        | \$0.00              | \$0.0          | 0                     | (\$7,846.61)<br>(\$2,498.03)   |
| 54525-GRADUATE<br>TUITION SUP<br>Total Direct Cost<br>Total Indirect Cos<br>Total Cost |                 | \$26,393.00<br>\$90,002.00                                         | 1                | 82,600.03<br>Cost \$har                       |                     | \$0.0          |                       | (\$2,498.03)                   |
| 54525-GRADUATE<br>TUITION SUP<br>Total Direct Cost<br>Total Indirect Cos               | ŧ               | \$25,383.00                                                        | 1                | 62,600.03                                     |                     | \$0.0          | 0<br>Balano<br>\$0.00 | (\$2,498.03)                   |

\$0.00

\$0.00

Total Cost Share

\$0.00

Page 59

## Exercise: Grants Dashboard Report

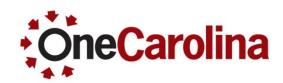

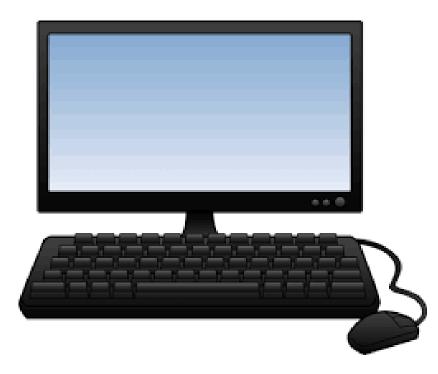

- Acctg Date From / To 01/01/1901, 7/31/2016
- Award ID CON000937
- Project Status All

### Questions

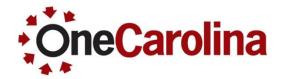

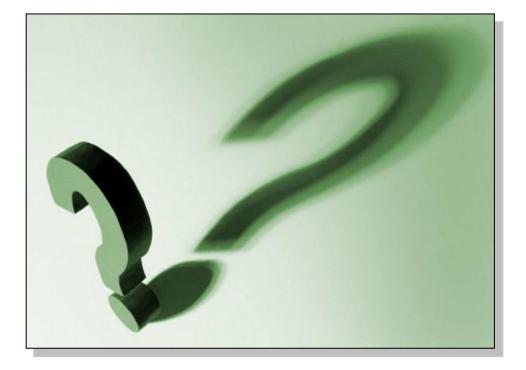

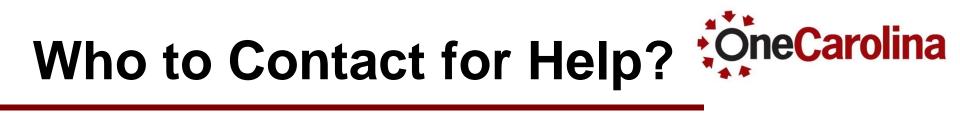

• Depends on the data being reviewed.

| Pre-encumbrances &<br>Encumbrances                                                                 | Purchasing<br>Department         | purchasing@sc.edu        |
|----------------------------------------------------------------------------------------------------|----------------------------------|--------------------------|
| AP Vouchers, Payments                                                                              | Accounts Payable                 | accountspayable@sc.edu   |
| Journal Entries, RQs, etc.                                                                         | General Accounting               | generalaccounting@sc.edu |
| Sponsored Awards, Sponsored<br>Projects, Cost Share, Actuals,<br>Direct Costs, Indirect Cost, etc. | Contracts & Grants<br>Department | cggrants@mailbox.sc.edu  |
| Error message while attempting to drill down into a page                                           | PeopleSoft Access                | pssecure@mailbox.sc.edu  |

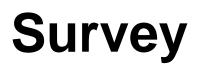

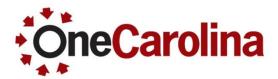

• Located at the top of the In-Person Training page.

#### **In-Person Training**

#### Please note:

- For information about a class you're interested in attending, please email the PeopleSoft Training Team at
   PSTRAIN@mailbox.sc.edu.
- Please click here to access the PeopleSoft survey.

#### **PeopleSoft Training Schedule - Session Dates and Times**

| what.                              | When                         | How Long  | where                                                               |
|------------------------------------|------------------------------|-----------|---------------------------------------------------------------------|
| Query Wewer (Webinar)              | Monday, June 6<br>10-11:30am | 1.5 hours | (Omlime (webinar))                                                  |
| Requisition and Receiving Training | Twesday, June 7<br>Sam - 3pm | 5 hours   | University Technology Services<br>1244 Blossom Street,<br>Room 301A |
|                                    |                              |           |                                                                     |

## **Thanks for attending !**

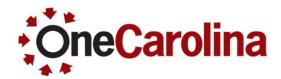

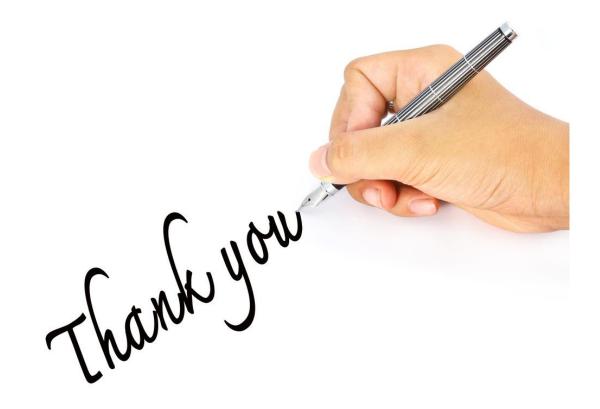